# LATEX News

Issue 35, June 2022 — DRAFT version for upcoming release

# **Contents**

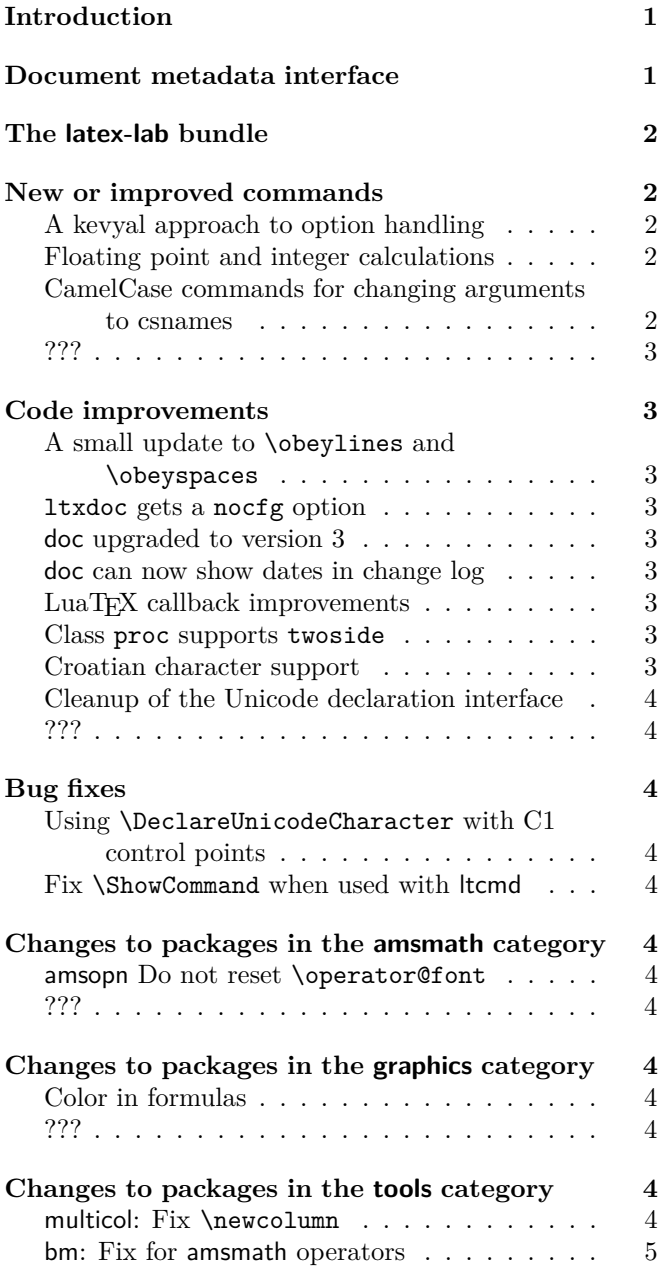

# <span id="page-0-0"></span>Introduction

# <span id="page-0-1"></span>Document metadata interface

Until recently there was no dedicated location to declare settings that affect a document as a whole. Settings

had to be placed somewhere in the preamble or as class options or sometimes even as package options. For some such settings this may cause issues, e.g., setting the PDF version is only possible as long as the PDF output file has not yet been opened which can be caused by loading one or the other package.

For the "LAT<sub>EX</sub> Tagged PDF project" [\[1\]](#page-4-1) further metadata about the whole document (and its processing) need to be specified and again this data should be all placed in a single well-defined place.

For this reason we introduce the new command \DocumentMetadata to unify all such settings in one place. The command expects a key/value list that describes all document metadata for the current document. It is only allowed to be used at the very beginning of the document, i.e., the declaration has to be placed *before* \documentclass and will issue an error if found later.

At this point in time we only provide the bare command in the format, the actual processing of the key/value is defined externally and the necessary code will be loaded if the command is used. This scheme is chosen for two reasons: by adding the command in the kernel it is available to everybody without the need to load a special package using \RequirePackage. The actual processing, though, is external so that we can easily extend the code (e.g., offering additional keys or changing the internal processing) while the above mentioned project is progressing. Both together allows users to immediately benefit from intermediate results produced as part of the project, as well as offering the LATEX Project Team the flexibility to enable such intermediate results (for test purposes or even production use) in-between and independently of regular L<sup>AT</sup>EX releases. Over time, tested and approved functionality can then seamlessly move into the kernel at a later stage without any alterations to documents already using it. At the same time, not using the new consolidated interface means that existing documents are in no way affected by the work that is carried out and is in a wider alpha or beta test phase.

Documentation about the new command and already existing keys are in l3meta.pdf and documentmetadata-support.pdf and also in the documentation of the pdfmanagement-testphase package. <span id="page-1-0"></span>The latex-lab bundle

*write about it*

# <span id="page-1-1"></span>New or improved commands

## <span id="page-1-2"></span>A kevyal approach to option handling

The classical L<sup>AT</sup>EX 2<sub> $\epsilon$ </sub> method for handling options, using \ProcessOptions, treats each entry in the list as a string. Many package authors have sought to extend this handling by treating each entry as a key–value pair (keyval) instead. To-date, this has required the use of additional packages, for example kvoptions.

The LATEX team have for some time offered the package l3keys2e to allow keyvals defined using the L3 programming layer module l3keys to act as package options. This ability has now been integrated directly into the kernel. As part of this integration, the syntax for processing keyval options has been refined, such that

#### \ProcessKeyOptions

will now automatically pick up the package name as the key *family*, unless explicitly given as an optional argument.

## \ProcessKeyOptions[family]

A version which does not consider global options, \ProcessKeyPackageOptions, is also available.

To support creating key options in for this mechanism, the new command \DeclareKeys has been added. This works using the same general approach as l3keys or pgfkeys: each key has one or more *properties* which define its behavior.

Options for packages which use this new approach will not be checked for clashes by the kernel. Instead, each time a \usepackage or \RequirePackage line is encountered, the list of options given will be passed to \ProcessKeyPackageOptions. Options which can only be given the first time a package is loaded can be marked using the property .usage = load, and will result in a warning if used in a subsequent package loading line.

Package options defined in this way can also be set within a package using the new command **\SetKeys**, which again takes an optional argument to specify the *family*, plus a mandatory one for the options themselves.

# <span id="page-1-3"></span>Floating point and integer calculations

The L3 programming layer offers expandable commands for calculating floating point and integer values, but so far these functions have only been available to programmers, because they require \ExplSyntaxOn to be in force. To make them easily available at the document-level, the small package xfp defined \fpeval and \inteval.

An example of use could be the following:

```
\LaTeX{} can now compute:
```

```
\[\ \frac{\sin (3.5)}{2} + 2\cdot 10^{-(-3)}\]
```

$$
= \frac{1}{\sin(3.5)} / 2 + 2e - 3
$$

which produces the following output:

LATEX can now compute:

$$
\frac{\sin(3.5)}{2} + 2 \cdot 10^{-3} = -0.1733916138448099
$$

These two commands have now been moved into the kernel and in addition we also provide \dimeval and \skipeval. The details of their syntax are described in usrguide3.pdf. The command \fpeval offers a rich syntax allows for extensive calculations whereas the other three commands are essentially thin wrappers for \numexpr, \dimexpr, and \glueexpr—therefore inheriting some syntax peculiars and limitations in expressiveness.

# \newcommand\calulateheight[1]{% \setlength\textheight{\dimeval{\topskip + \baselineskip \* \inteval{#1-1}}}}

The above, for example, calculates the appropriate \textheight for a given number of text lines. [\(github issue 711\)](https://github.com/latex3/latex2e/issues/711)

<span id="page-1-4"></span>CamelCase commands for changing arguments to csnames It is sometimes helpful to "construct" a command name on the fly rather than providing it as a single  $\ldots$  token. For these kind of tasks the LAT<sub>EX3</sub> programming layer offers a general mechanism (in form of \exp\_args:N... and \cs\_generate\_variant:Nn). However, when declaring new document-level commands with \NewDocumentCommand or \NewCommandCopy, etc. the L3 programming layer may not be active, and even if it is, mixing CamelCase syntax with L3 programming syntax is not really a good approach. We have therefore added the commands \UseName and \ExpandArgs to assist in such situations, e.g.,

```
\NewDocumentCommand\newcopyedit{mO{red}}
  {\newcounter{todo#1}%
   \ExpandArgs{c}\NewDocumentCommand{#1}{s m}%
     {\stepcounter{todo#1}%
      \IfBooleanTF {##1}%
         {\todo[color=#2!10]%
            {\UseName{thetodo#1}: ##2}}%
         {\todo[inline,color=#2!10]%
            {\UseName{thetodo#1}: ##2}}%
    }%
 }
```
which provides a declaration mechanism for copyedit commands, so that \newcopyedit{FMi}[blue] then defines \FMi (and the necessary counter).

The command \ExpandArgs can be useful with the argument cc or Nc in combination with \NewCommandCopy if the old or new command name or both need constructing. Finally, there is \UseName which takes its argument and turns it into a command (i.e., a CamelCase version of \@nameuse (LATEX 2*ε*) or \use:c (L3 programming layer)) which was also used in the example above. [\(github issue 735\)](https://github.com/latex3/latex2e/issues/735)

<span id="page-2-0"></span>???

[\(github issue ???\)](https://github.com/latex3/latex2e/issues/???)

# <span id="page-2-1"></span>Code improvements

<span id="page-2-2"></span>A small update to \obeylines and \obeyspaces

The plain T<sub>EX</sub> versions of **\obeylines** and **\obeyspaces** make ^^M and  $\lrcorner$  active and force them to execute **\par** and \space, respectively. Don Knuth makes a remark in the TEXbook that one can then use a trick such as

\let\par=\cr \obeylines \halign{...

However, redefining \par like this is not really a great idea in LATEX, because it may lead to all kind of problems. We have therefore changed the commands to use an indirection: the active characters now execute \obeyedline and \obeyedspace, which in turn do what the hardwired solution did before.

```
But • this • means • that • it • is • now • possible
• to • achieve • special • effects • in • a • safe •
way. • This • paragraph, • for • example, • was •
produced • by • making • \obeyedspace • generate
• {\setminus_{\sqcup}} + and • enabling •
\obeyspaces • within • a • quote • environment.
```
Thus, if you are keen to use the plain T<sub>E</sub>X trick, you need to say \let\obeyedlines=\cr now. [\(github issue 367\)](https://github.com/latex3/latex2e/issues/367)

## <span id="page-2-3"></span>ltxdoc gets a nocfg option

The L<sup>AT</sup>EX sources are formatted with the ltxdoc class, which supports loading a local config file ltxdoc.cfg. In the past the LAT<sub>EX</sub> sources used such a file but it was not distributed. As a result reprocessing the LAT<sub>EX</sub> sources elsewhere showed formatting changes. We now distribute this file which means that it is loaded by default. With the option nocfg this can be prevented.

#### <span id="page-2-4"></span>doc upgraded to version 3

After roughly three decades the doc package gets a cautious uplift, as already announced at the TUG conference 2019—changes to doc are obviously always done in a leisurely manner.

Given that most documentation is nowadays viewed on screen, hyperref support is added and by default enabled (suppress it with option nohyperref or alternatively with hyperref=false) so the internal cross-reference are properly resolved including those from the index back into the document.

Furthermore, doc has now a general mechanism to define additional "doc" elements besides the two Macro and Env it did know in the past. This enables better documentation because you can now clearly mark different types of objects instead of simply calling them all "macros". If desired, they can be collected together under a heading in the index so that you have a section just with your document interface commands, or with all parameters, or . . .

The code borrows ideas from Didier Verna's dox package (although the document level interface is different) and it makes use of Heiko Oberdiek's hypdoc package, which at some point in the future will be completely integrated, given that its whole purpose it to patch doc's internal commands to make them hyperref-aware.

All changes are expected to be upward compatible, but if you run into issues with older documentation using doc a simple and quick solution is to load the package as follows: \usepackage{doc}[=v2]

#### <span id="page-2-5"></span>doc can now show dates in change log

Up to now the change log was always sorted by version numbers (ignoring the date that was given in the \changes command). It can now be sorted by both version and date if you specify the option reportchangedates on package level and in that case the changes are displayed with

⟨*version*⟩ – ⟨*date*⟩

as the heading (instead of just ⟨*version*⟩), when using \PrintChanges. [\(github issue gh/531\)](https://github.com/latex3/latex2e/issues/gh/531)

#### <span id="page-2-6"></span>LuaT<sub>F</sub>X callback improvements

The LuaT<sub>E</sub>X callbacks hpack\_quality and vpack\_quality are now exclusive and therefore only allow a single handler. The previous type list resulted in incorrect parameters when multiple handlers were set, therefore this only makes an existing restriction more explicit.

Additionally the return value true for list callbacks is now handled internally and no longer passed on to the engine. This simplifies the handling of these callbacks and makes it easier to provide consistent interfaces for user defined list callbacks.

#### <span id="page-2-7"></span>Class proc supports twoside

The document class proc, which is a small variation on the article class, now supports the twoside option displaying different data in the footer line on recto and verso pages. [\(github issue gh/704\)](https://github.com/latex3/latex2e/issues/gh/704)

## <span id="page-2-8"></span>Croatian character support

The default inputenc support has been extended to support the 9 characters DŽ, Dž, dž, LJ, Lj, lj, NJ, Nj, nj, input as single UTF-8 codepoints in the range  $U+01C4$  to  $U+01CC$ . [\(github issue gh/723\)](https://github.com/latex3/latex2e/issues/gh/723)

## <span id="page-3-0"></span>Cleanup of the Unicode declaration interface

When declaring encoding specific commands for the Unicode (TU) encoding some declarations (e.g., \DeclareUnicodeComposite) do not have an explicit argument for the the encoding name, but instead use the command \UnicodeEncodingName internally. There was one exception though: \DeclareUnicodeAccent required an explicit encoding argument. This inconsistency has now been removed and the encoding name is always implicit. To avoid a breaking change for a few packages on CTAN \DeclareUnicodeAccent still accepts three arguments if the second argument is TU or \UnicodeEncodingName. Once all packages have been updated this code branch will get removed.

At the same time we added \DeclareUnicodeCommand and \DeclareUnicodeSymbol for consistency. They also use \UnincodeEncodingName internally, instead of requiring an encoding argument as their general purpose counterparts do. [\(github issue 253\)](https://github.com/latex3/latex2e/issues/253)

[\(github issue ???\)](https://github.com/latex3/latex2e/issues/???)

<span id="page-3-1"></span>???

# <span id="page-3-2"></span>Bug fixes

<span id="page-3-3"></span>Using \DeclareUnicodeCharacter with C1 control points An error in the UTF-8 handling for non-Unicode T<sub>E</sub>X, has prevented \DeclareUnicodeCharacter being used with characters in the range hex 80 to 9F, this has been corrected in this release. [\(github issue 730\)](https://github.com/latex3/latex2e/issues/730)

# <span id="page-3-4"></span>Fix \ShowCommand when used with ltcmd

When \ShowCommand support was added for ltcmd in the previous release [\[6\]](#page-4-2), a blunder in the code made it so that when \ShowCommand was used on a command defined with ltcmd, it only printed the meaning of the command in the terminal, but didn't stop for interaction as it does elsewhere (mimicking \show). The issue is now fixed. [\(github issue 739\)](https://github.com/latex3/latex2e/issues/739)

# <span id="page-3-5"></span>Changes to packages in the amsmath category

#### <span id="page-3-6"></span>amsopn Do not reset \operator@font

The package amsopn used to define \operator@font but this command is already provided by the LATEX format (for at least 14 years). As a result the definition in amsopn is equivalent to a reset to the kernel definition, which is unnecessary and suprising if you alter the math setup (e.g., by loading a package) and at a later stage add amsmath, which then undoes part of your setup. For this reason the definition was taken out and amsmath/amsopn now relies on the format definition.

In the unlikely event that you want the resetting to happen, use

#### \makeatletter

\def\operator@font{\mathgroup\symoperators}

## \makeatother

after loading the package. [\(github issue 734\)](https://github.com/latex3/latex2e/issues/734)

<span id="page-3-7"></span>???

[\(github issue ???\)](https://github.com/latex3/latex2e/issues/???)

# <span id="page-3-8"></span>Changes to packages in the graphics category

# <span id="page-3-9"></span>Color in formulas

While it is possible to color parts of a formula using \color commands the approach is fairly cumbersome. For example, to color an summation sign, but not its limits, you need four \color commands and some seemingly unnecessary set of braces to get coloring and spacing right:

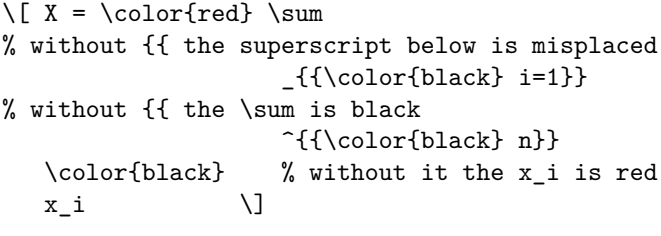

Leave out any of the \color commands or any of the {{...}} will give you a wrong result instead of the desired

$$
X = \sum_{i=1}^{n} x_i
$$

So even if this is possible, it is not a very practical solution and furthermore there are a number of cases where it is impossible to color a certain part of a formula, for example, an opening symbol such as \left( but not the corresponding \right).

We have therefore added the command \mathcolor to the color and xcolor package, which has the same syntax as \textcolor, but is specially designed for use in math and handles sub and superscripts and other aspects correctly and preserves correct spacing. Thus, the above example can now be written as

#### $\[\ X = \mathcal{fred}\{\sum_{i=1}^n x_i \]$

This command is *only* allowed in formulas. For details and further examples, see mathcolor.pdf.

<span id="page-3-10"></span>???

[\(github issue ???\)](https://github.com/latex3/latex2e/issues/???)

# <span id="page-3-11"></span>Changes to packages in the tools category

#### <span id="page-3-12"></span>multicol: Fix \newcolumn

The recently added \newcolumn didn't work properly if used in vertical mode, where it behaved like \columnbreak, i.e., spreading the column material out instead running the column short.

([https: // tex. stackexchange. com/ q/ 624940](https://tex.stackexchange.com/q/624940))

# <span id="page-4-0"></span>bm: Fix for amsmath operators

An internal command used in the definition of operator commands such as \sin in amsmath has been guarded in \bm to prevent internal syntax errors due to premature expansion. [\(github issue 744\)](https://github.com/latex3/latex2e/issues/744)

# References

- <span id="page-4-1"></span>[1] Frank Mittelbach and Chris Rowley: *PTEX Tagged PDF—A blueprint for a large project*. [https://latex-project.org/publications/](https://latex-project.org/publications/indexbyyear/2020/) [indexbyyear/2020/](https://latex-project.org/publications/indexbyyear/2020/)
- [2] *LATEX documentation on the LATEX Project Website*. <https://latex-project.org/help/documentation/>
- [3] LATEX Project Team: *LATEX 2ε news 31*. [https://latex-project.org/news/latex2e-news/](https://latex-project.org/news/latex2e-news/ltnews31.pdf) [ltnews31.pdf](https://latex-project.org/news/latex2e-news/ltnews31.pdf)
- [4] LATEX Project Team: *LATEX 2ε news 32*. [https://latex-project.org/news/latex2e-news/](https://latex-project.org/news/latex2e-news/ltnews32.pdf) [ltnews32.pdf](https://latex-project.org/news/latex2e-news/ltnews32.pdf)
- [5] LATEX Project Team: *LATEX 2ε news 33*. [https://latex-project.org/news/latex2e-news/](https://latex-project.org/news/latex2e-news/ltnews33.pdf) [ltnews33.pdf](https://latex-project.org/news/latex2e-news/ltnews33.pdf)
- <span id="page-4-2"></span>[6] LATEX Project Team: *LATEX 2ε news 34*. [https://latex-project.org/news/latex2e-news/](https://latex-project.org/news/latex2e-news/ltnews34.pdf) [ltnews34.pdf](https://latex-project.org/news/latex2e-news/ltnews34.pdf)